**LES MOTS DE PASSE**

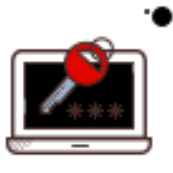

Choisir des MOTS DE PASSE COMPLEXES combinant majuscules, minuscules, chiffres et caractères spéciaux

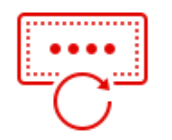

Utiliser un mot de passe DIFFÉRENT pour chaque service et les CHANGER RÉGULIÈREMENT

Utiliser un GESTIONNAIRE DE MOTS DE PASSE et désactiver celui des navigateurs

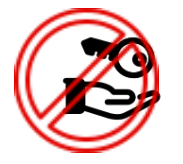

\*\*\*)

METTRE A JOUR votre système et vos logiciels

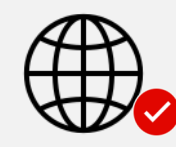

Télécharger les program depuis les sites OFFIC

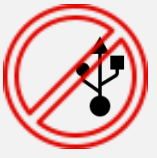

Se MÉFIER des contrastes durs

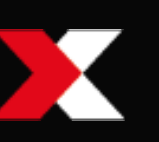

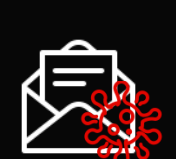

Ne JAMAIS COMMUNIQUER vos mots de passe à un tiers et ne pas les écrire sur un papier

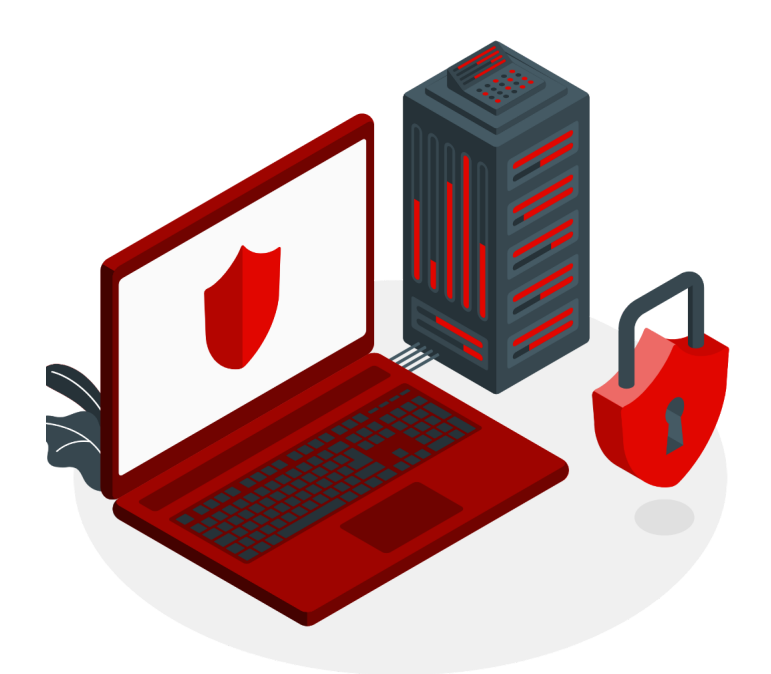

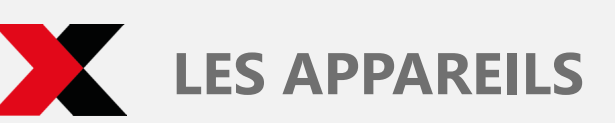

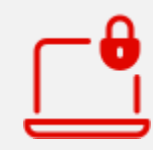

**VERROUILLER VOTRE** dès que vous vous abse

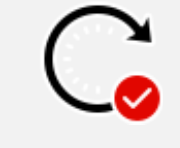

Ne pas ouvrir les pièces jointes et les liens provenant d'expéditeurs INCONNUS

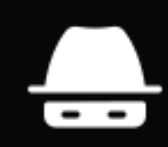

**L'UTILISATION QUOTIDIENNE**

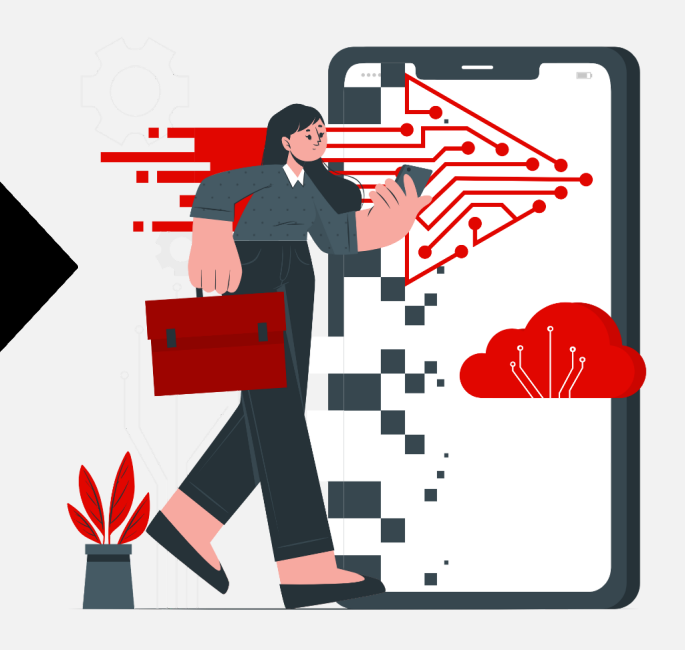

Vérifier la COHÉRENCE entre l'expéditeur présumé et le contenu du message

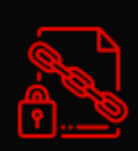

http://

Ne jamais ouvrir les pièces jointes avec les EXTENSIONS .pif, .bat, .com, .exe, .ink …

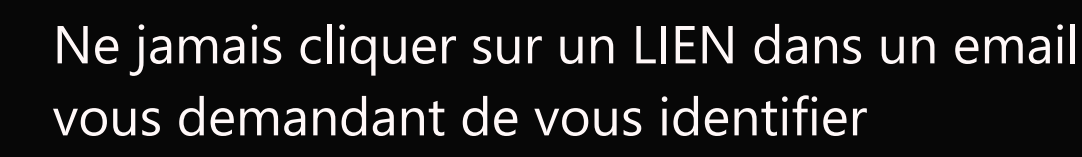

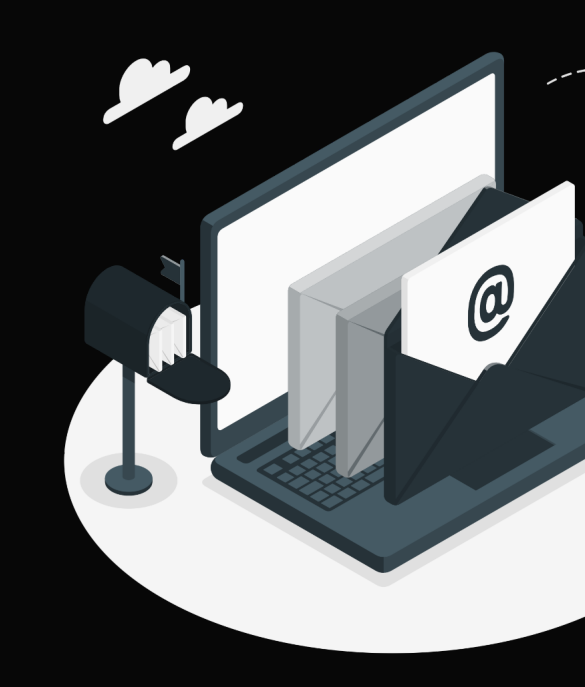

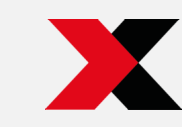

## **LE TRAVAIL À DISTANCE**

SÉPARER LES USAGES personnels et professionnels :

- ne pas transférer vos mails professionnels sur des boites personnelles
- ne pas stocker des données de l'entreprise sur vos appareils personnels et inversement

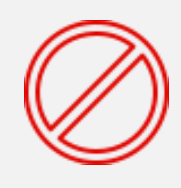

 $\odot$ 

PROTÉGER vos données lors des déplacements : garder vos appareils avec vous et ne pas connecter d'équipements à des wifi publics

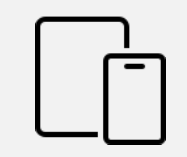

Être aussi PRUDENT avec son téléphone et sa tablette qu'avec son ordinateur

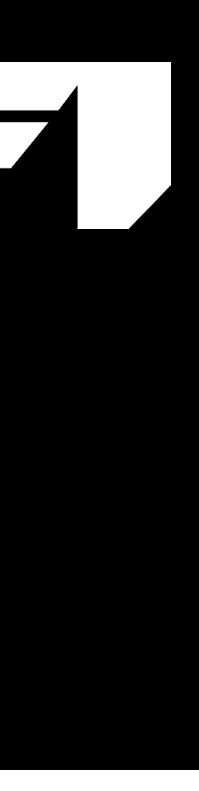

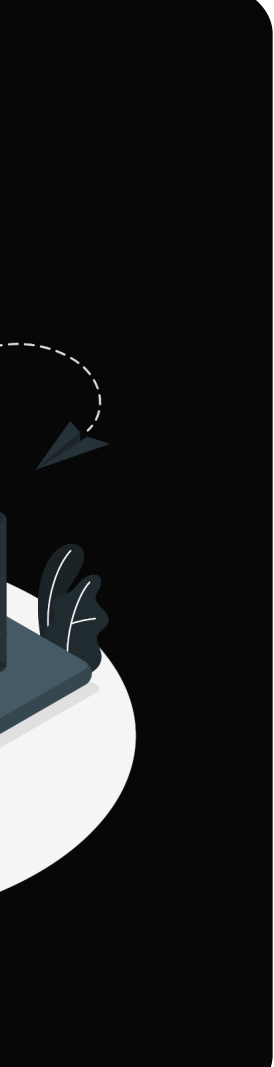

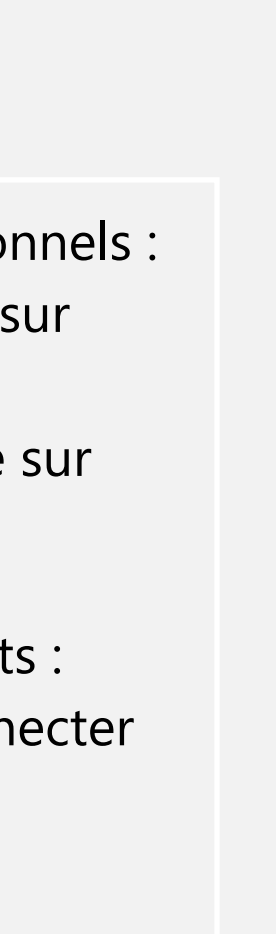

## **LES BONNES PRATIQUES DE LA SÉCURITÉ INFORMATIQUE**

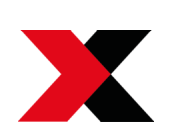